**1** A student reacts compound **K** with 2,4-dinitrophenylhydrazine. An orange precipitate, **L**, was formed.

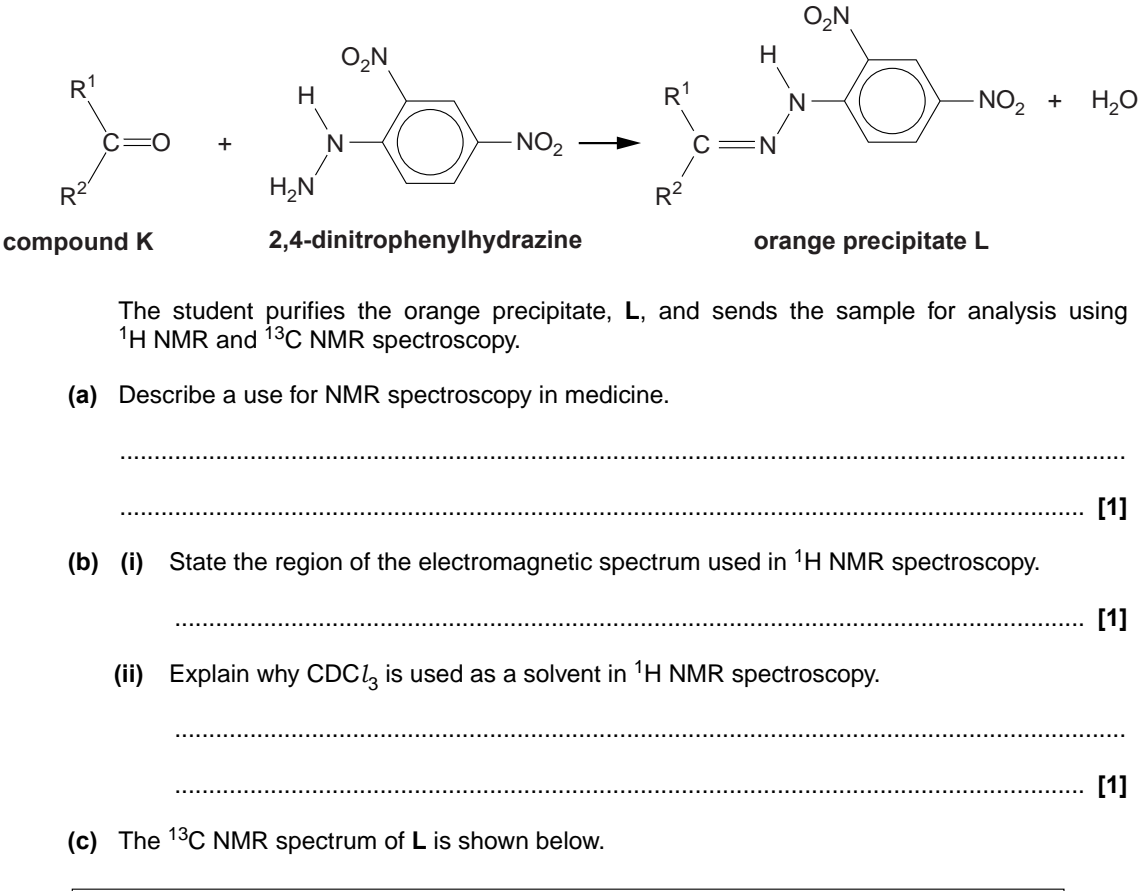

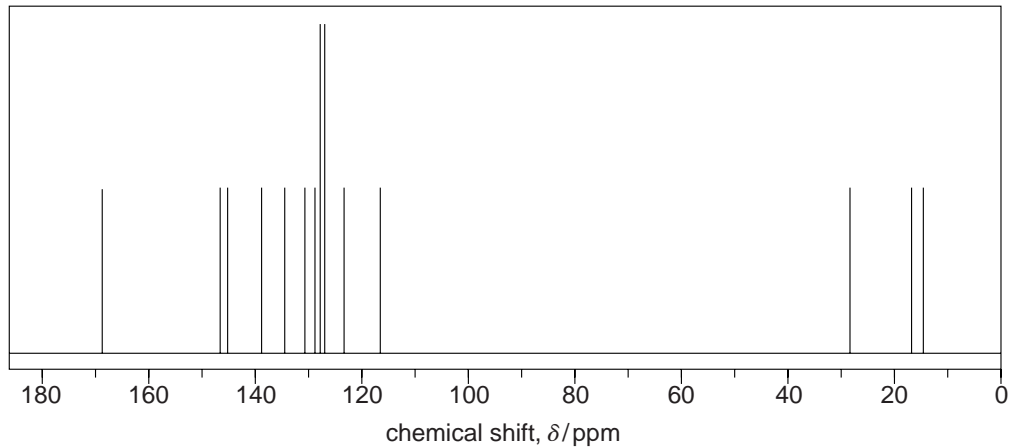

How many different carbon environments (types of carbon) are present in a molecule of compound **L**?

............................................................................................................................................. **[1]**

**(d)** The reaction of **K** to form **L** is repeated below.

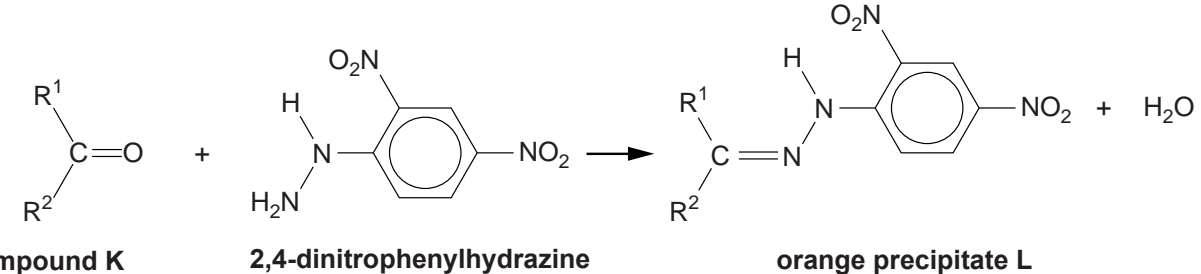

**compound K**

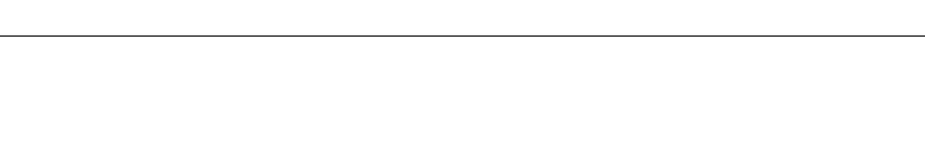

The 1H NMR spectrum of **L** is shown below.

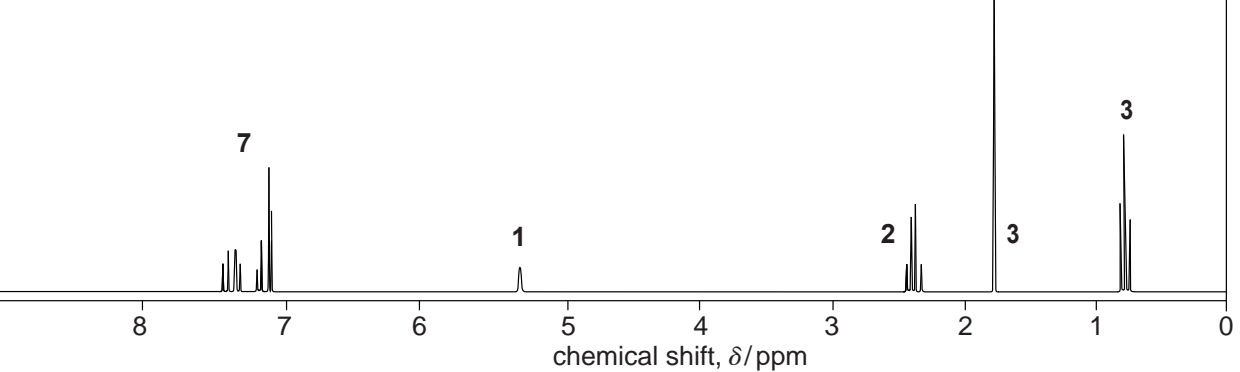

Use your answer to **(c)** and the data given to identify R1, R2 and the structure of compound **L**.

Explain how you used the chemical shifts and splitting patterns in the  ${}^{1}H$  NMR spectrum and any evidence from the <sup>13</sup>C NMR spectrum.

In the <sup>1</sup>H NMR spectrum, HC–C=N– would have a peak in the range  $\delta$  = 1.6–2.2 ppm.

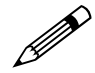

*In your answer, you should use appropriate technical terms, spelled correctly.*

 ................................................................................................................................................... ................................................................................................................................................... ................................................................................................................................................... ................................................................................................................................................... ................................................................................................................................................... ................................................................................................................................................... ...................................................................................................................................................

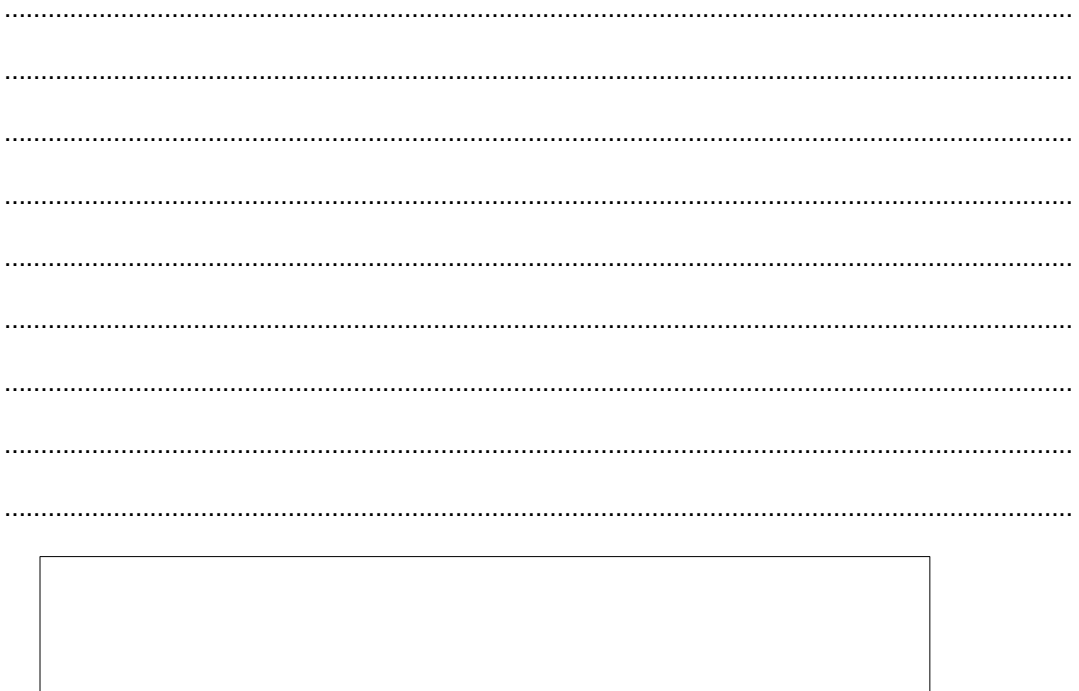

structure of compound L

 $[7] \centering% \includegraphics[width=1.0\textwidth]{images/TrDiC1.pdf} \includegraphics[width=1.0\textwidth]{images/TrDiC1.pdf} \includegraphics[width=1.0\textwidth]{images/TrDiC1.pdf} \includegraphics[width=1.0\textwidth]{images/TrDiC1.pdf} \includegraphics[width=1.0\textwidth]{images/TrDiC1.pdf} \includegraphics[width=1.0\textwidth]{images/TrDiC1.pdf} \includegraphics[width=1.0\textwidth]{images/TrDiC1.pdf} \includegraphics[width=1.0\textwidth]{images/TrDiC1.pdf} \includegraphics[width=1.0\textwidth]{images/TrDiC1.pdf} \includegraphics[width=1.0\textwidth]{images/TrDiC1.pdf} \includegraphics$ 

(e) Draw the structure of compound K.

structure of compound K

 $[1]$ 

[Total: 12]

**2** A chemist isolates compound **H** from a mixture and sends it for

analysis.<br>Initial analysis shows that the molecular formula of compound **H** is  $C_{10}H_{12}O$ .

The 13C NMR spectrum of compound **H** contained eight separate peaks.

The 1H NMR spectrum of compound **H** is shown below.

## **1H NMR spectrum**

The numbers by each peak are the relative peak areas.

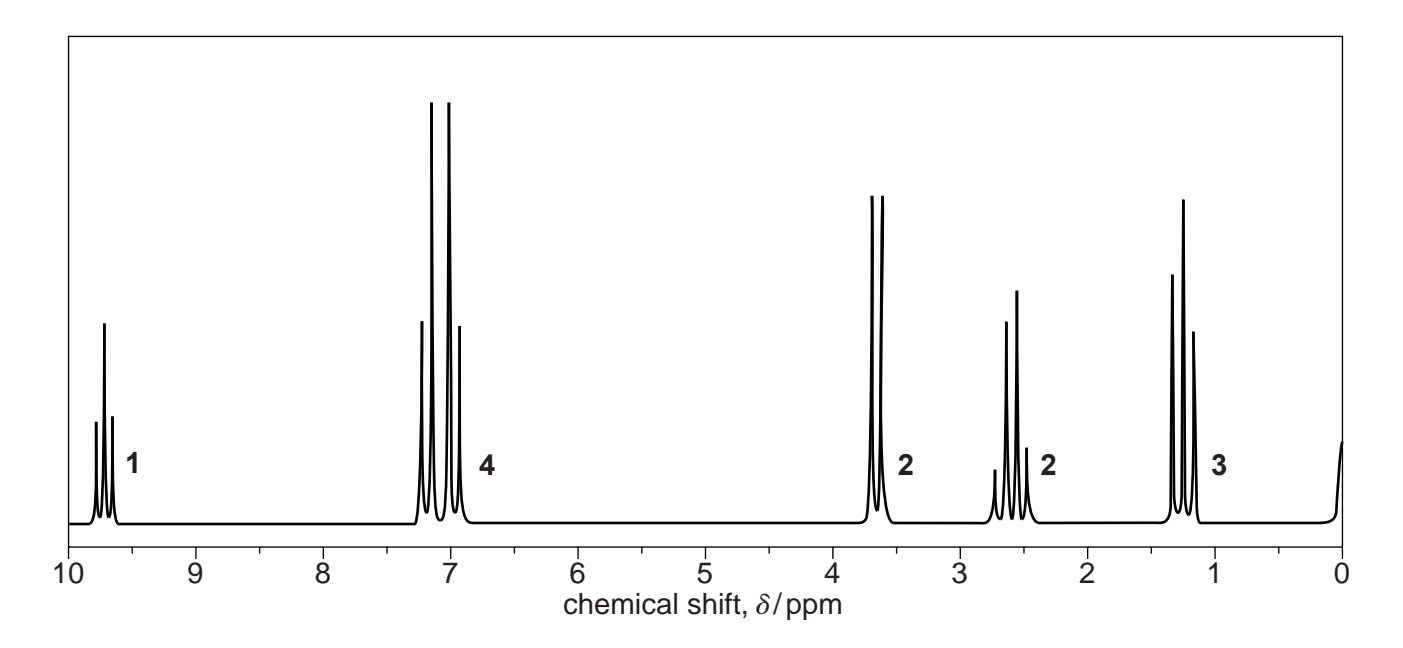

**(a)** The <sup>1</sup>H NMR spectrum contains a peak at  $\delta$  = 0 ppm resulting from a chemical added to the sample.

State the chemical responsible for the peak at  $\delta = 0$  ppm, and state why this chemical was added to the sample.

 ................................................................................................................................................... ................................................................................................................................................... .............................................................................................................................................. **[1]** (b) In the <sup>1</sup>H NMR spectrum, the peak at  $\delta$  = 3.7 ppm would normally be expected at a chemical shift value about 1 ppm to the right, ie at 2.7 ppm.

Use the information in this question to determine the structure of compound H.

Show all your reasoning.

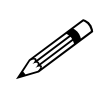

In your answer, you should use the appropriate technical terms, spelled correctly.

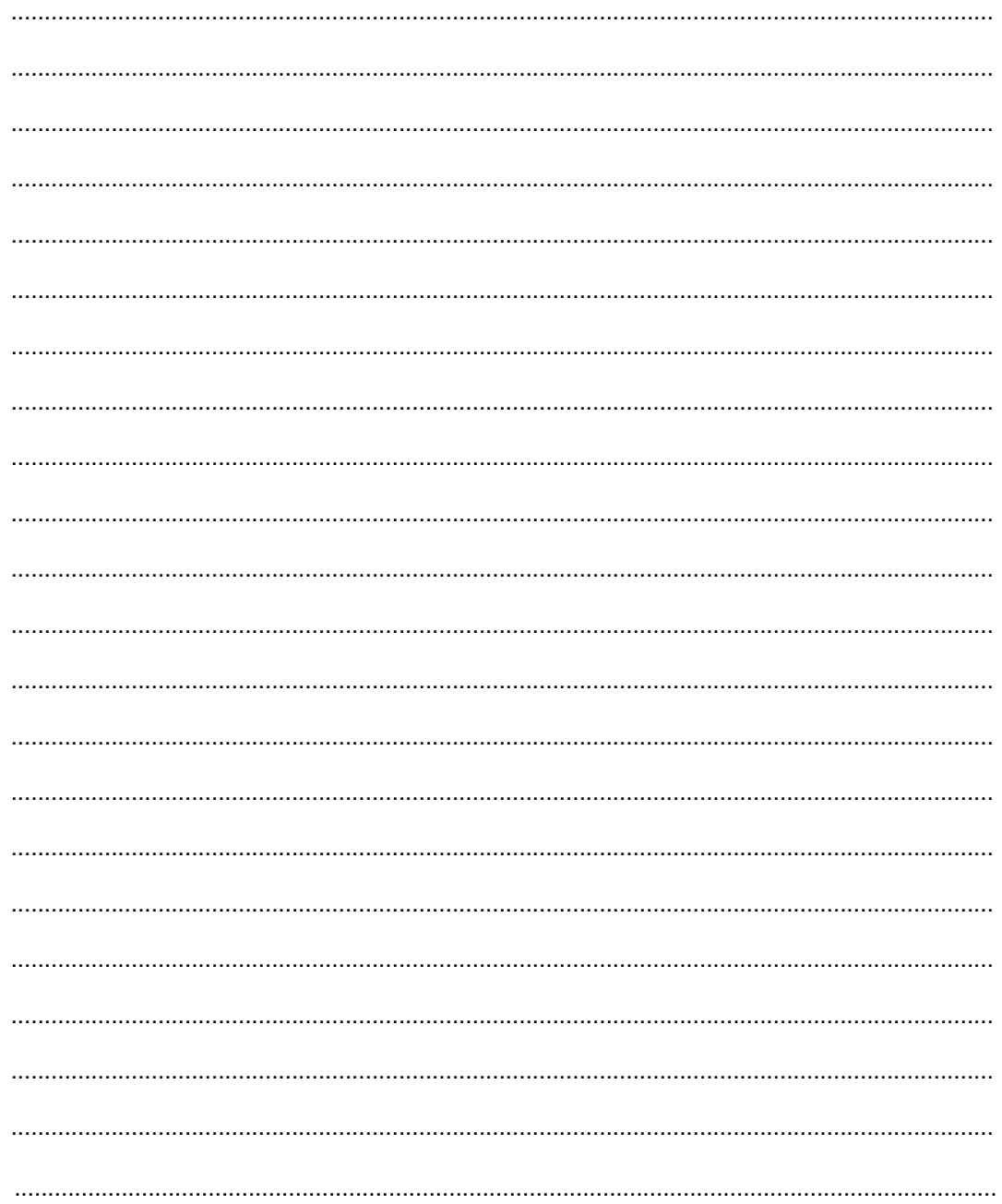

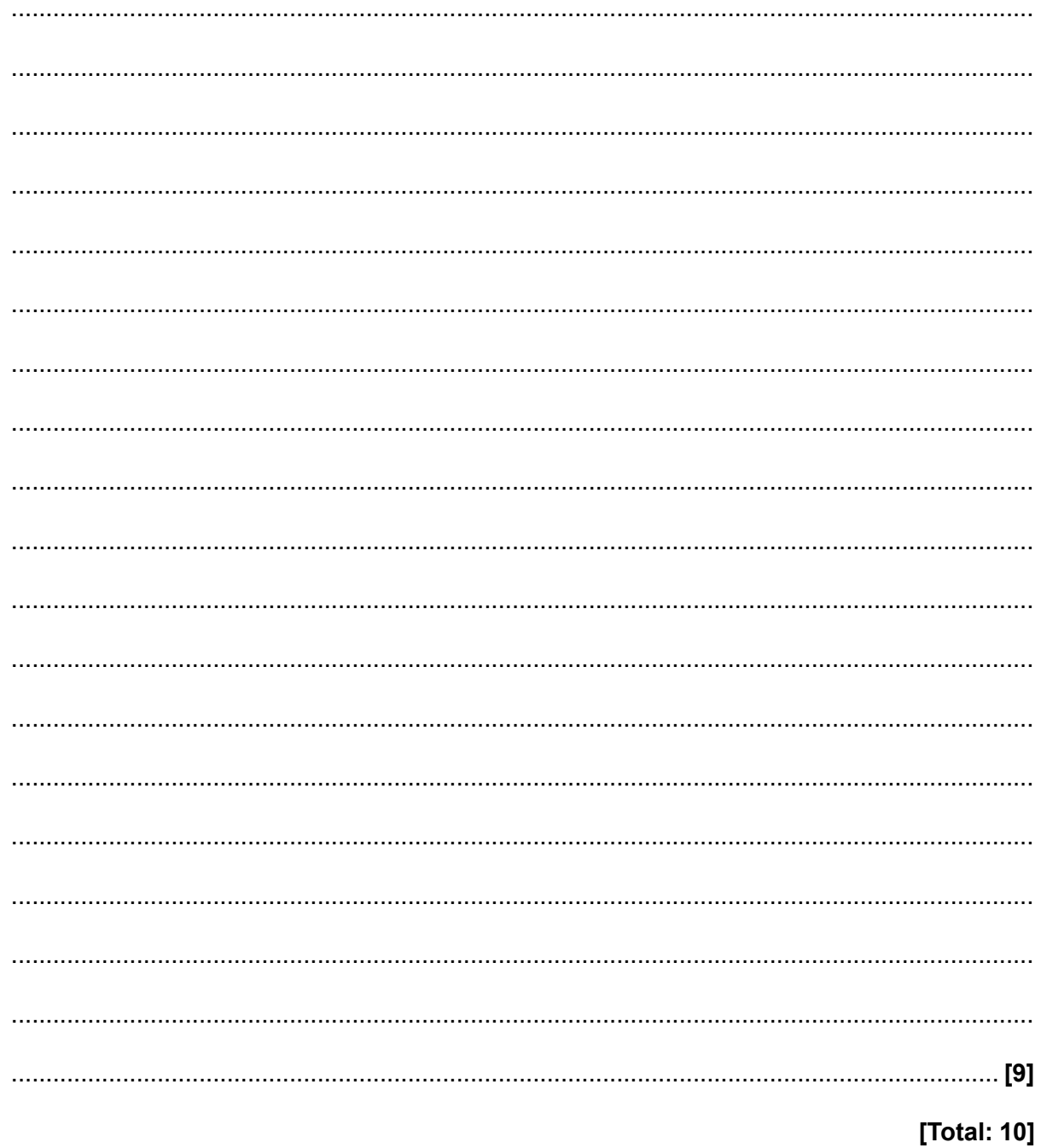

- **3** A chemist isolated compound **L** from the leaves of a common garden herb. He analysed the compound using a number of techniques.
	- **(a)** Compound **L** contains C, H and O only. Elemental analysis shows that **L** has the percentage composition by mass: C, 73.15%; H, 7.37%.

The mass spectrum of **L** has a molecular ion peak at *m*/*z* = 164.

Show that the molecular formula of **L** is  $C_{10}H_{12}O_2$ .

**(b)** The 13C NMR spectrum of compound **L** is shown below.

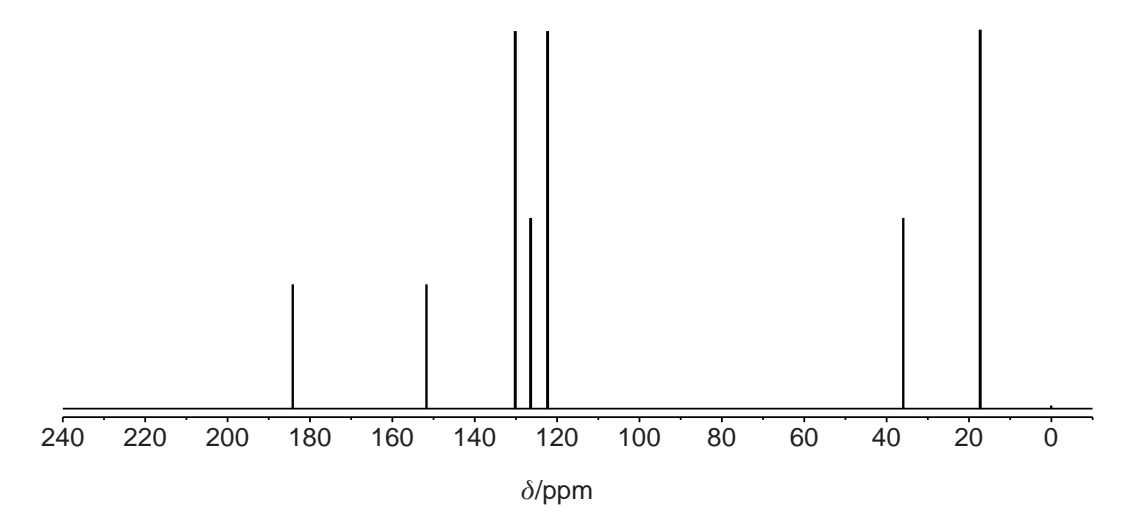

How many different carbon environments (types of carbon) are present in a molecule of compound **L**?

.............................................................................................................................................. **[1]**

**(c)** The <sup>1</sup>H NMR spectrum of compound **L**,  $C_{10}H_{12}O_2$ , is shown below. One of the signals has been enlarged to help its analysis.

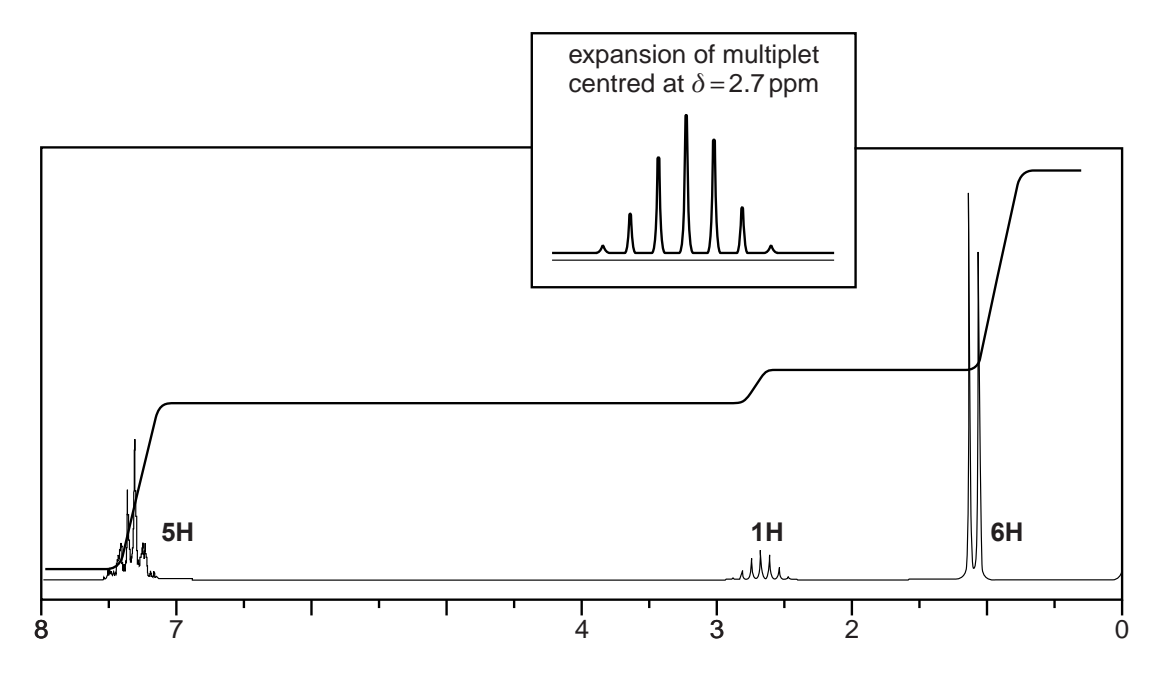

(i) A signal at  $\delta$  = 0 ppm results from tetramethylsilane (TMS). TMS had been added to the sample of compound L before the NMR spectrum was run.

State why TMS was added.

(ii) The <sup>1</sup>H NMR spectrum includes an integration trace.

What information can be deduced about compound L from the integration trace?

(iii) Using the information given in parts (a), (b) and (c) of this question, determine the structure of compound L.

Show all your reasoning.

In your answer, you should use appropriate technical terms, spelled correctly.

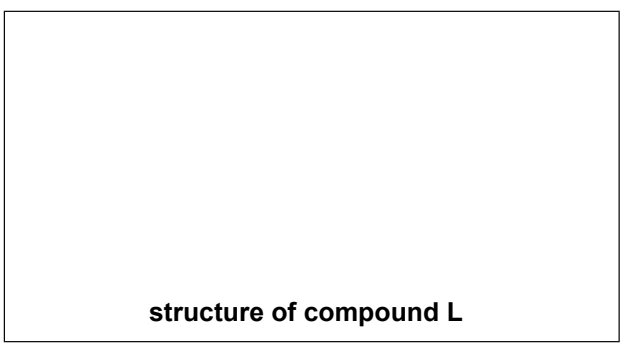

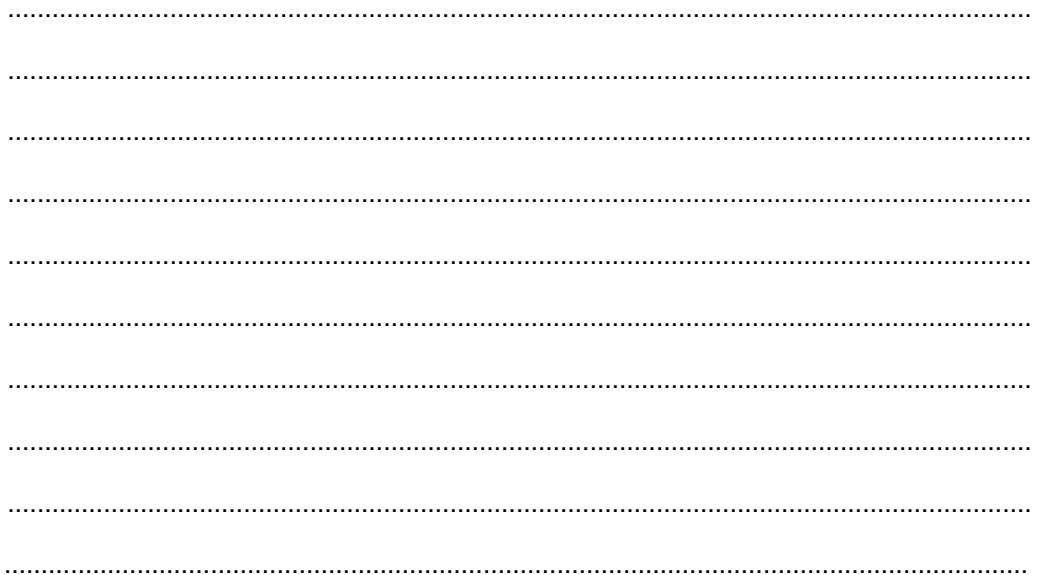

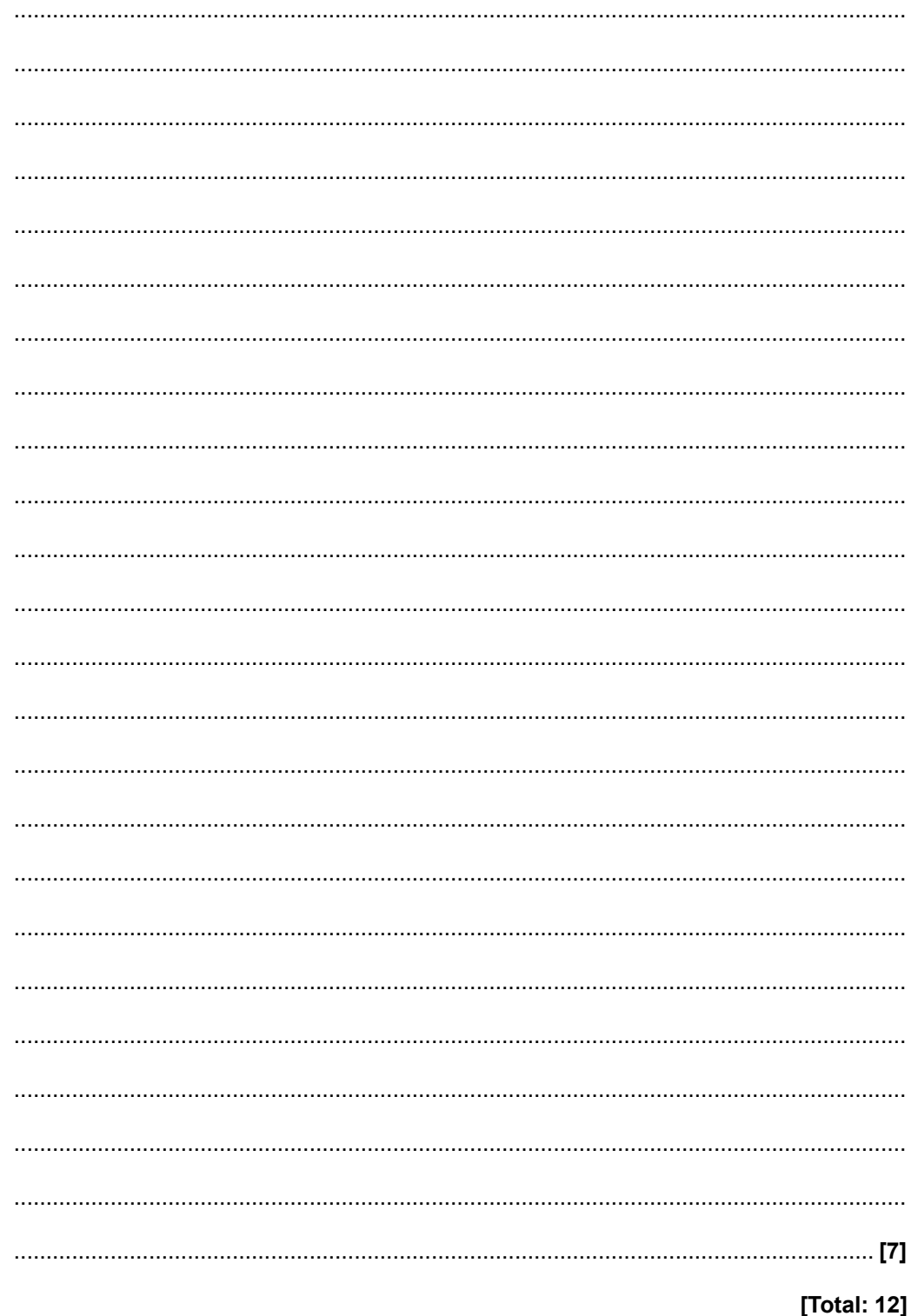

- **4** A chemist uses gas chromatography, GC, to separate the esters in a mixture. The esters are then analysed using different spectroscopic techniques.
	- **(a) (i)** How could the chemist use the results from GC to predict the number of esters in the mixture and their relative proportions?

 ........................................................................................................................................... ........................................................................................................................................... ...................................................................................................................................... **[1]**

**(ii)** Why would there be some uncertainty about using GC alone to predict the number of esters in a mixture?

 ........................................................................................................................................... ...................................................................................................................................... **[1]**

- (b) The chemist obtains a mass spectrum and a proton NMR spectrum of one of the esters separated by GC.
	- The mass spectrum has a molecular ion peak at  $m/z = 164$ .
	- The proton NMR spectrum is shown below. The numbers on the NMR spectrum represent the relative peak areas.

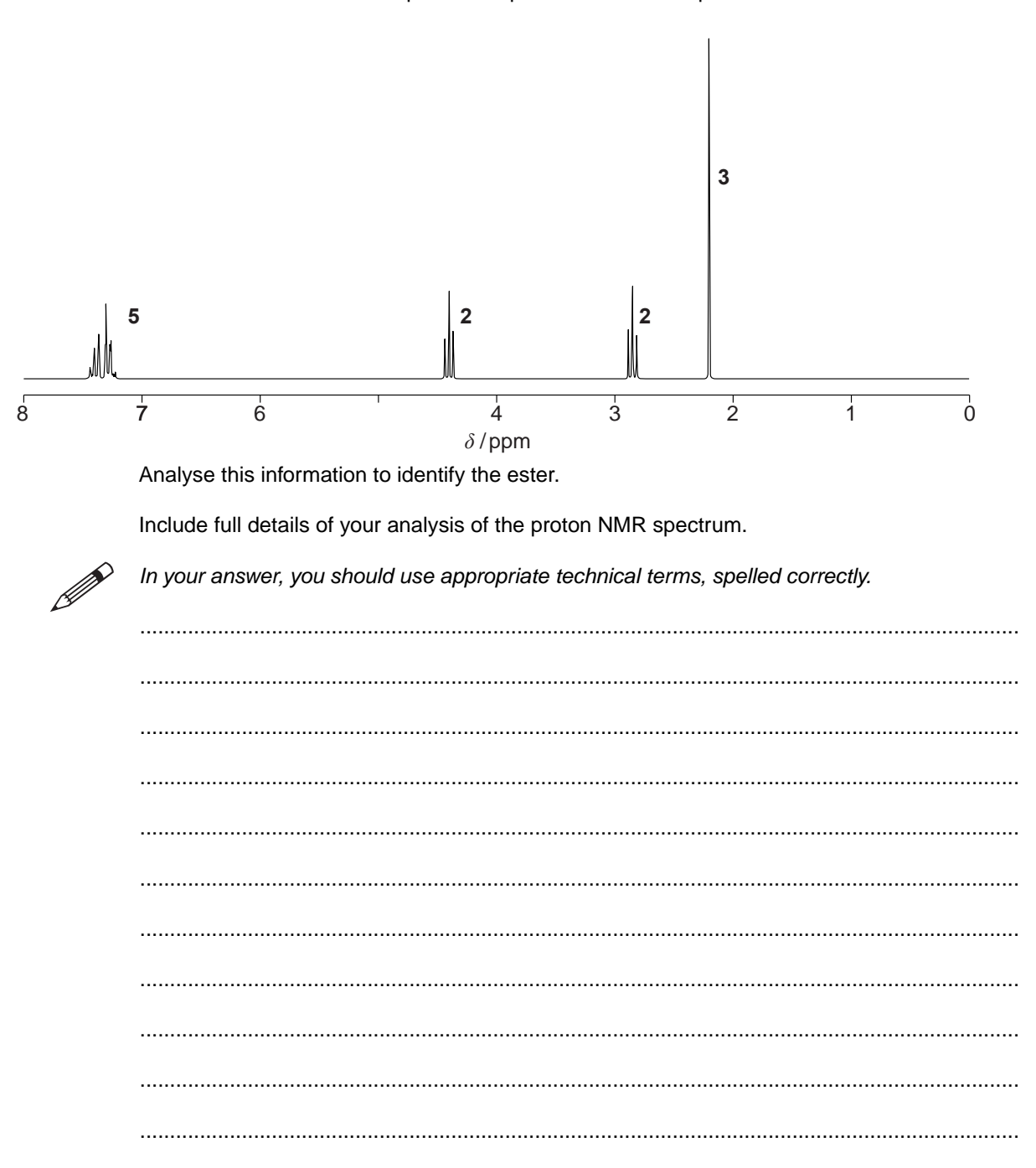

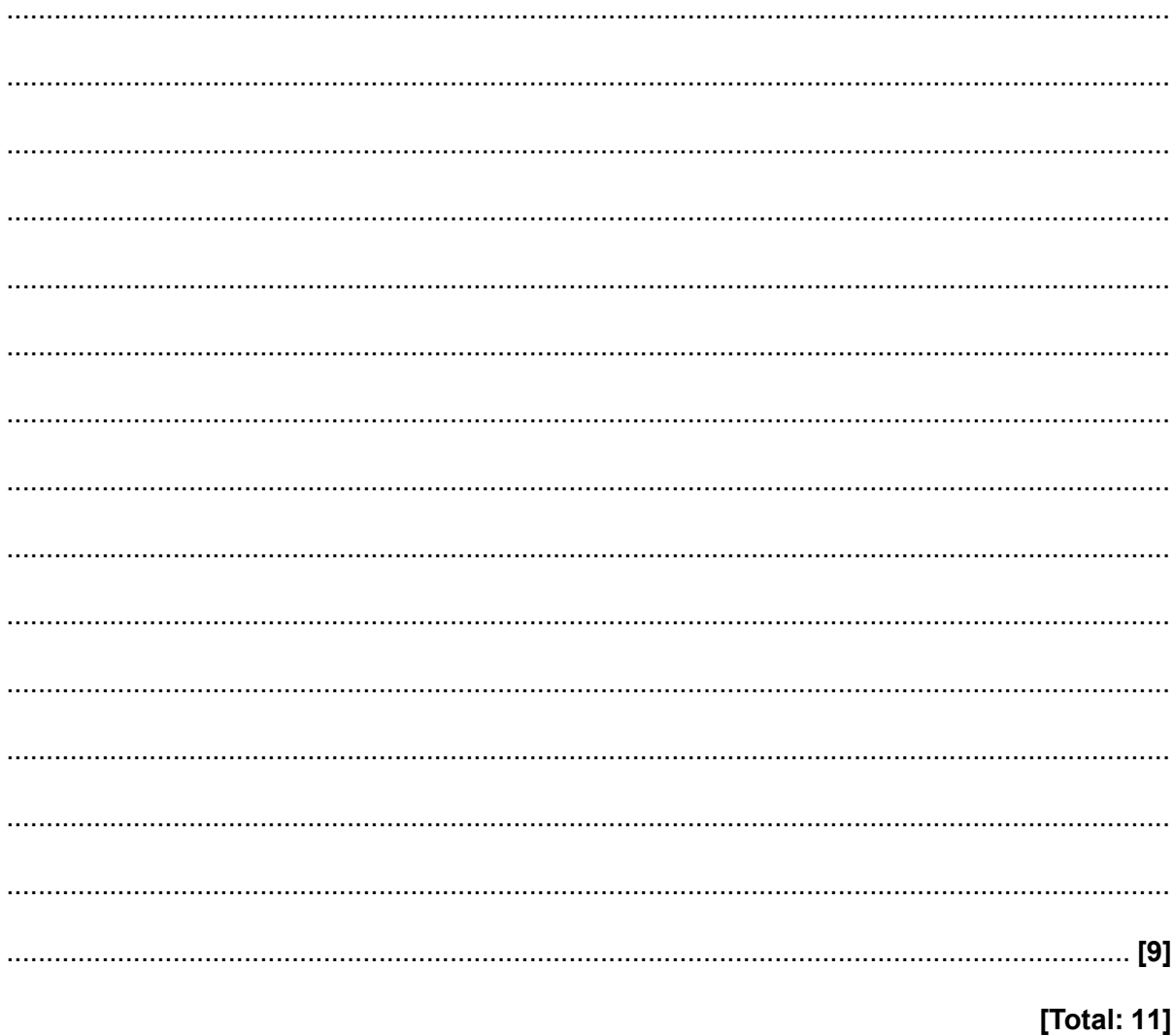

- **5** Forest fires release a large number of organic compounds into the atmosphere, many in very small quantities.
	- **(a)** Compounds in the smoke from forest fires can be analysed using GC-MS. Explain how GC-MS enables the compounds to be identified.

 ................................................................................................................................................... ................................................................................................................................................... ................................................................................................................................................... .............................................................................................................................................. **[2]**

- **(b)** Compound **F** was found to be present in the smoke. Compound **F** contains C, H and O only and contains 54.2% oxygen by mass. The molar mass of compound **F** is  $118.0 \text{ g mol}^{-1}$ .
	- **(i)** Using the information, show that the molecular formula of compound **F** is  $C_4H_6O_4$ .

Show all of your working.

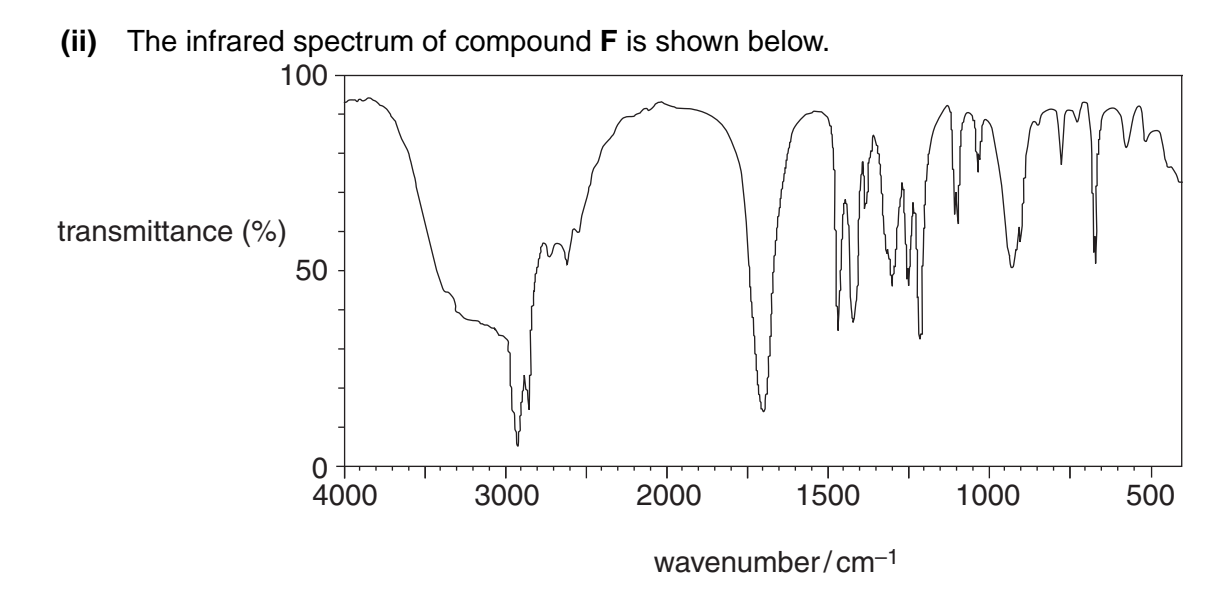

Using this spectrum, name the functional group present in compound **F**.

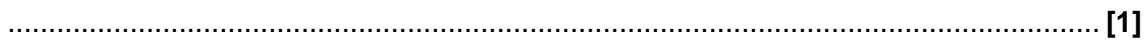

## www.accesstuition.com

**[2]**

(c) Compound F,  $C_4H_6O_4$ , was dissolved in deuterated dimethylsulfoxide,  $(CD_3)_2SO$ , and some tetramethylsilane, TMS, was added. The proton NMR spectrum of compound F is shown below.

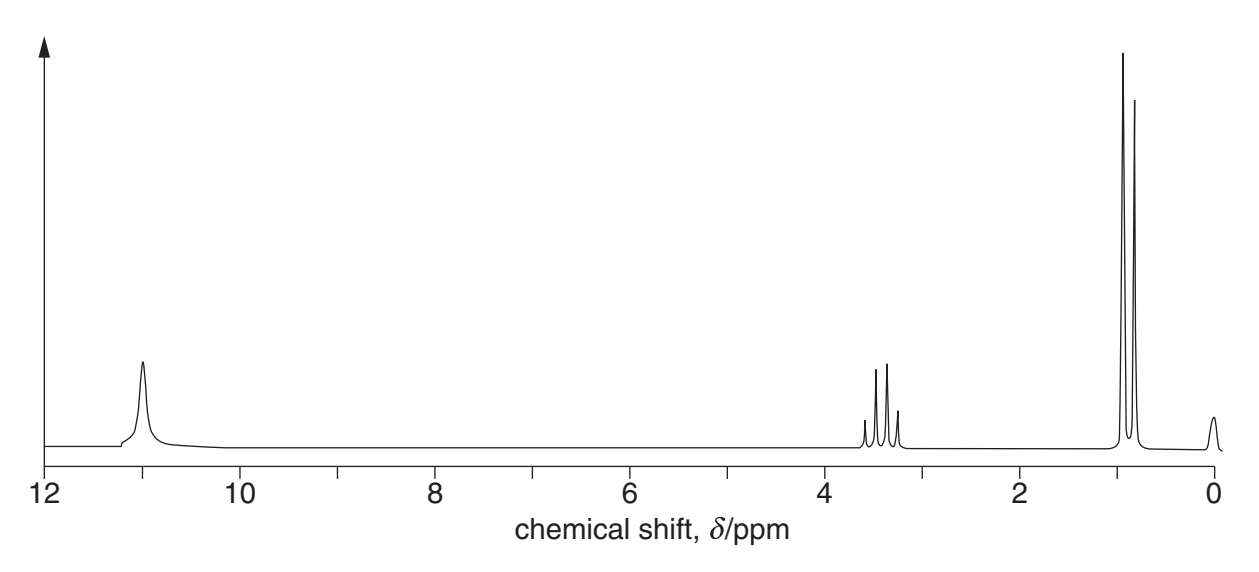

The peak centred at  $\delta$  = 3.4 ppm would normally be expected at a chemical shift value about 1 ppm to the right, i.e. 2.4 ppm.

(i) Using the chemical shifts and splitting patterns, deduce the structural formula of compound F.

Explain your reasoning.

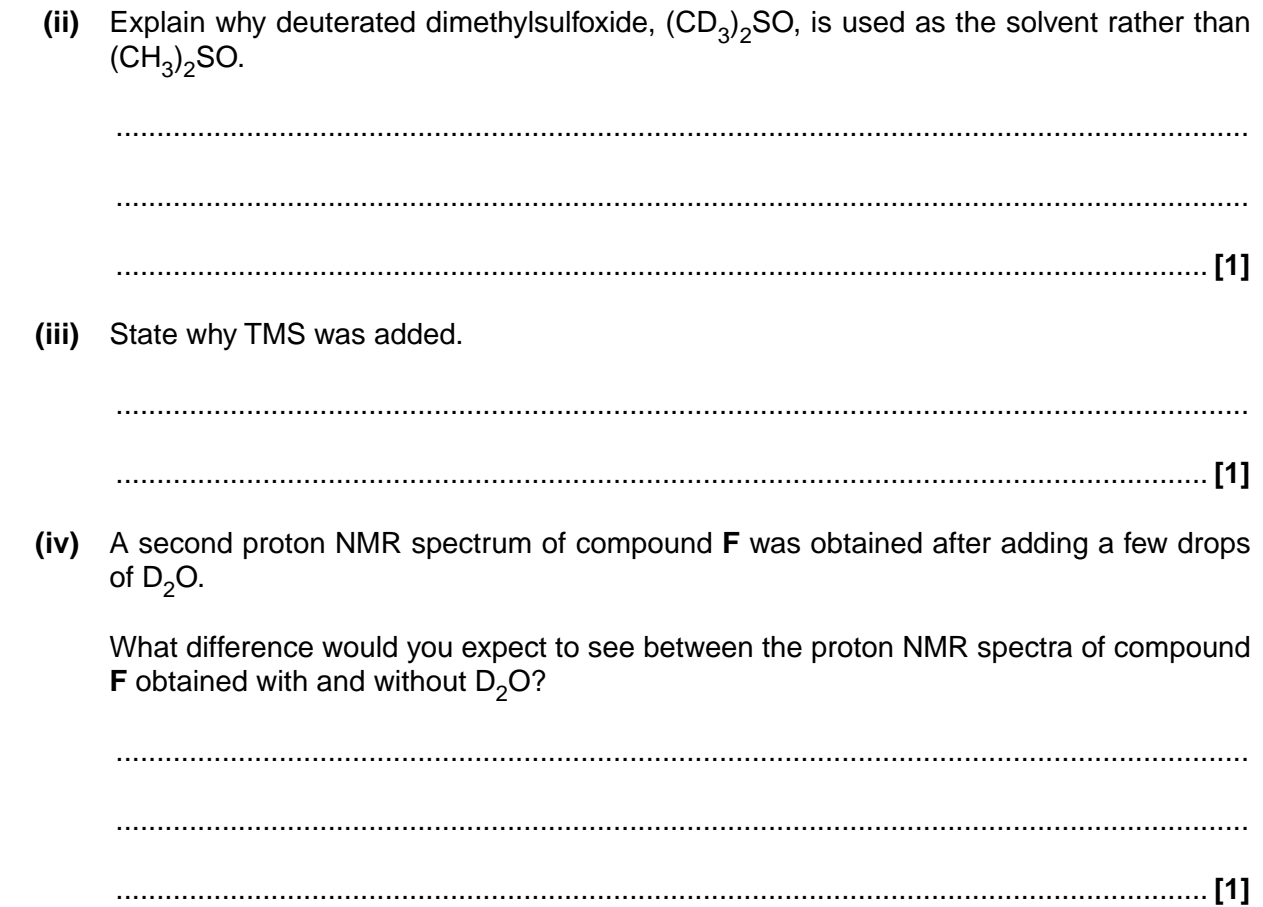

[Total: 12]